# **RTI\_TASK\_SUBMIT**

## **Description**

RTI\_TASK\_SUBMIT creates and optionally launches a background task. It is a member of the RTI\_TASK\_xxx programs. Use RTI\_TASK\_SUBMIT to trigger a background task from a program.

RTI\_TASK\_SUBMIT allows you to launch tasks which require the presentation server, for example OIPI reports. It can be configured to start up an additional OpenInsight for each requested task, or to maintain a "background queue" of OpenInsight invocations that can be used to process requests in the order they are submitted.

[See RTI\_TASK\_SCHEDULER for the case where you to create a task triggered by time.]

#### **Syntax**

Rslt = RTI\_TASK\_SUBMIT(callType, funcName  $\{$ , <param1> $\}$  $\{$ , <param2> $\}$ …  $\{$ , <param10> $\}$ )

#### **Parameters**

The function has the following parameters:

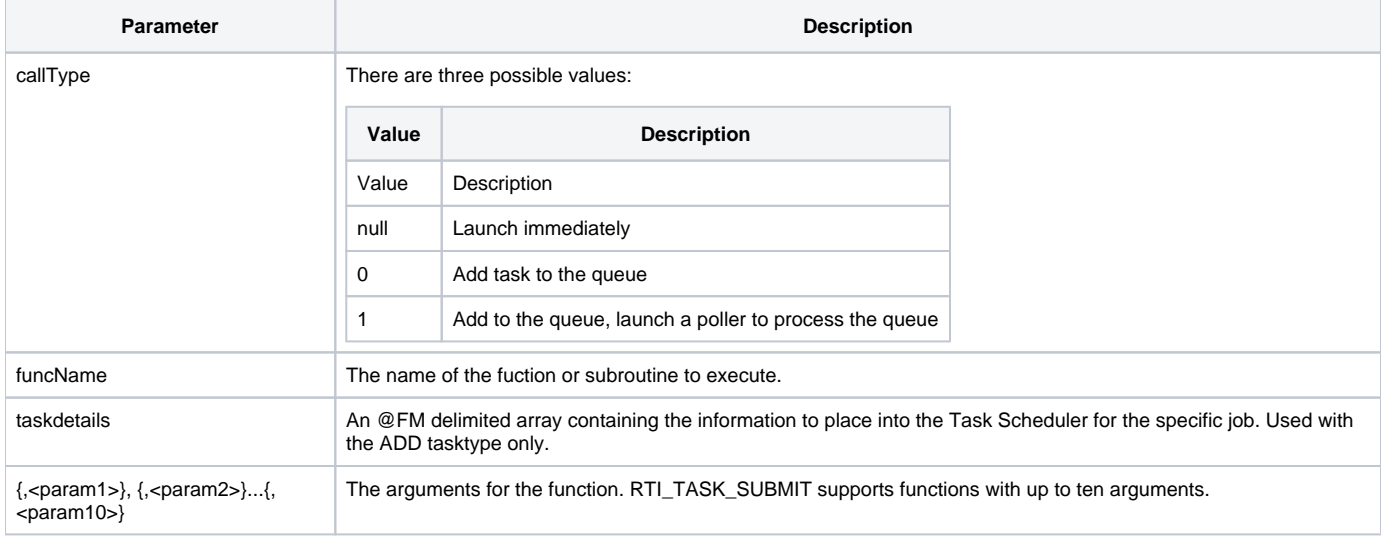

### Returns

The "task ID" of the newly submitted task. The TaskID will be used to query the background processor about the status of the request, and retrieve any generated results, with the RTI\_TASK\_STATUS call

RTI\_TASK\_SUBMIT uses the ShellExecute function to launch a new Oinsight.exe to execute the task. Unlike OERUN, which similarly runs background tasks via the engine server, RTI\_TASK\_SUBMIT uses oinsight.exe to support tasks which require the presentation server, such as OIPI reports.

In immediate mode, the launched OInsight.exe will execute the requested task and terminate. In polling mode, the launched OInsight.exe will check to see if a "task manager" is currently running, and if it is not, it will remain running as the task manager, dispatching the requests to additional OInsight.exe instances. If a task manager is already running, the launched OInsight.exe will terminate, leaving the processing of the task to the already-running task manager.

See RTI\_TASKMANAGER for configuration information.

RTI\_TASK\_SUBMIT can be called from any program, including other tasks or programs that are not in event context, such as INET and O4W routines. Launching OIPI reports and returning PDFS to web clients is a common use.

#### See Also

[RTI\\_TASK\\_STATUS,](https://wiki.srpcs.com/display/Commands/RTI_TASK_STATUS) [RTI\\_TASK\\_STARTUP,](https://wiki.srpcs.com/display/Commands/RTI_TASK_STARTUP) [RTI\\_TASK\\_SHUTDOWN](https://wiki.srpcs.com/display/Commands/RTI_TASK_SHUTDOWN), [RTI\\_TASKMANAGER](https://wiki.srpcs.com/display/Commands/RTI_TASKMANAGER)